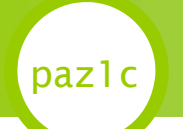

# Programovanie, algoritmy, zložitosť (UINF / PAZ1c) Diel VII.

Róbert Novotný robert.novotny@upjs.sk 5. 11. 2008

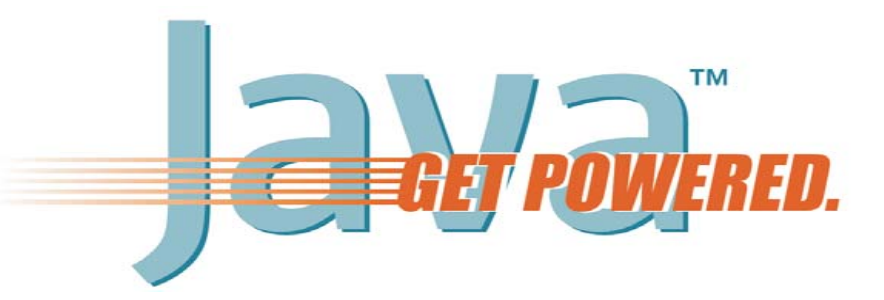

**PAZ1c**

#### Výnimky a dedičnosť

#### •výnimky sú triedy v hierarchii

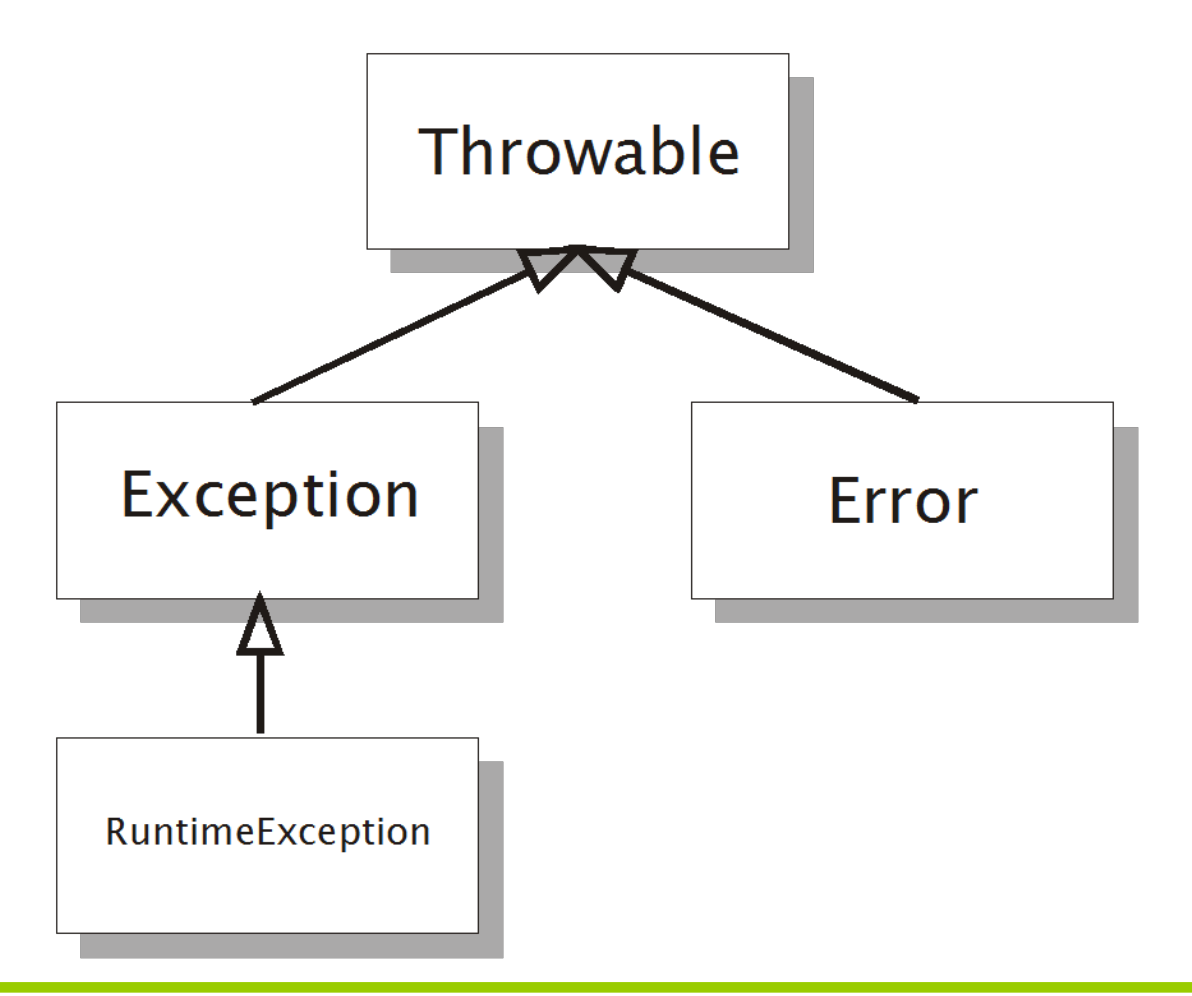

**PAZ1c**

### Hierarchia výnimiek v *catch* bloku

```
// Táto metóda vznikla o 4.50 ráno
public void chybnáMetóda {
  try {
    metódaHádžúcaIOException();
    metódaHádžúcaIllegalArgumentException();
  } catch (IOException e) {
    System.out.println("Nastala výnimka pri čítaní!");
  } catch (Exception e) {
    System.out.println("Nastala všeobecná výnimka! ");
  }
}
```
- • výnimka prechádza catch blokmi, kým ju niektorý neodchytí
- •prvý *catch* blok odchytí *IOException* a potomkov
- •druhý *catch* blok odchytí *Exception* a potomkov

## paz1c Hierarchia výnimiek v *catch* bloku

- • *catch* bloky radíme od najšpecifickejšieho po najkonkrétnejší
	- inak odchytíme výnimku skôr než si želáme
- • pozor na hierarchiu: pod výnimku Exception spadajú aj nekontrolované výnimky! Neexistuje jednoduchá možnosť, ako odchytiť obyčajné a zvyšné výnimky prebublať

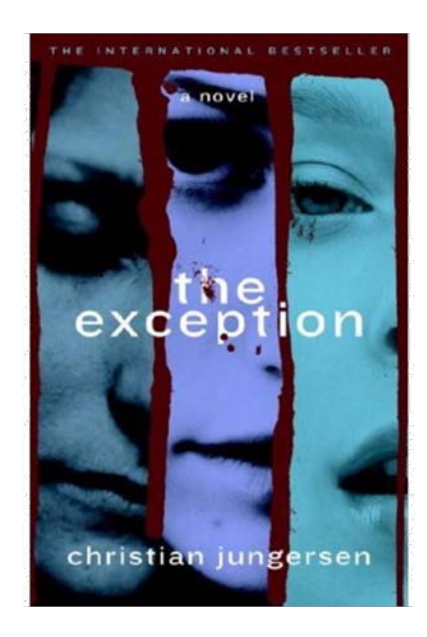

#### **paz1c** Výnimky pri dedených metódach

public class EvidenciaPsov { public void zaevidujPsa(Pes pes) **throws EvidenciaException** {

... } }

{

}

}

...

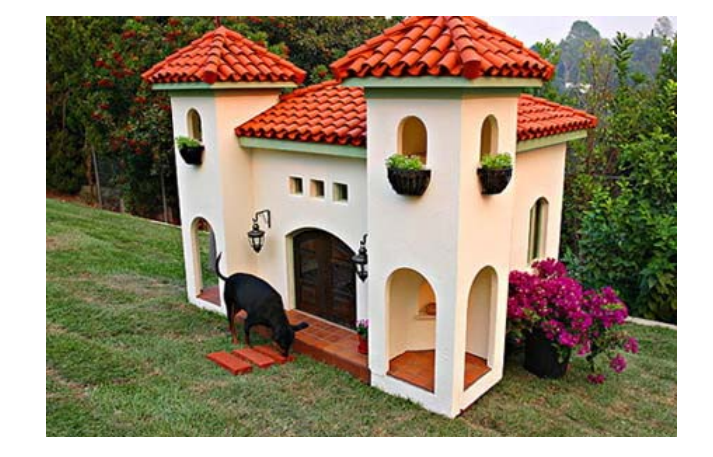

public class SúborováEvidenciaPsov **extends EvidenciaPsov** { public void zaevidujPsa(Pes pes)

**throws EvidenciaException, IOException**

podmnožinu) **<sup>ť</sup>** throws EvidenciaException **alebo nič.**

Toto nie je povolené. Oddedená metóda môže mať v throws len také isté výnimky ako rodičovská **metóda (alebo ich Môžeme mať** throws **alebo ich metóda (alebo ich** metóda (alebo ich

## **Paz1c** Výnimky pri dedených metódach

- • to je ďalší bod kritiky pre kontrolované výnimky
- • autor triedy musí veľmi predvídať, aké výnimky budú hádzať potomkovia
- extrémne riešenie: throws Exception
	- viď napr. javax.servlet.HttpServlet
- • samozrejme výnimky v podtriedach možno prebaľovať

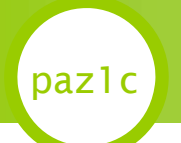

•

*,,Hľadám päť bohatých strýčkov nad hrobom."*

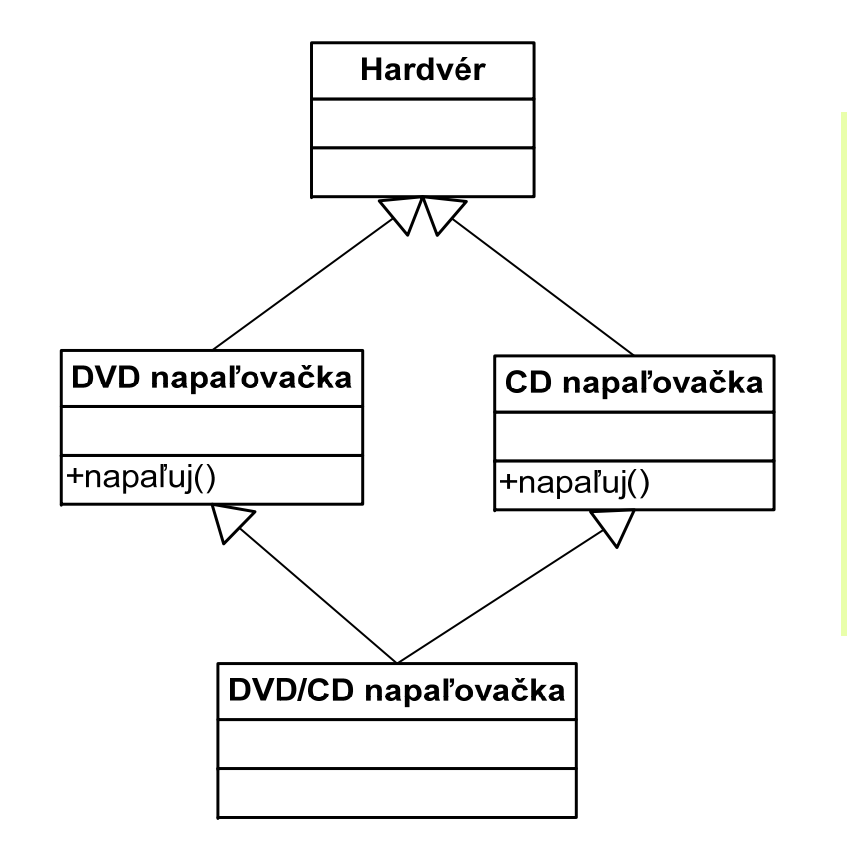

- • ,,Smrtiaci smaragd smrti" (*Deadly diamond of Death*)
- DVD/CD napaľovačka zdedí obe metódy na napaľovanie – ale ktorá sa má zavolať kedy?

- • Nepovedali sme to doslova, ale v Jave neexistuje viacnásobná dedičnosť
- •Trieda môže dediť len on jednej triedy
- •Čo ak nutne potrebujeme viacnásobnú dedičnosť?

Máme triedu Pes a triedu Spevák. Chceme spievajúceho psa.

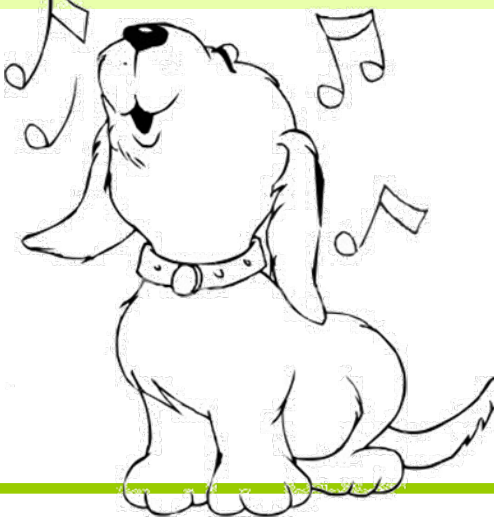

- • Viacnásobnú dedičnosť vyriešime pomocou rozhraní
	- rozhranie (*interface*) a. k. a. *medzitvár* ;-) je trieda, ktorá nemá inštančné premenné a všetky jej metódy sú abstraktné

•je to teda niečo ako abstraktná trieda

•Trieda môže dediť od viacerých *interfejs*ov

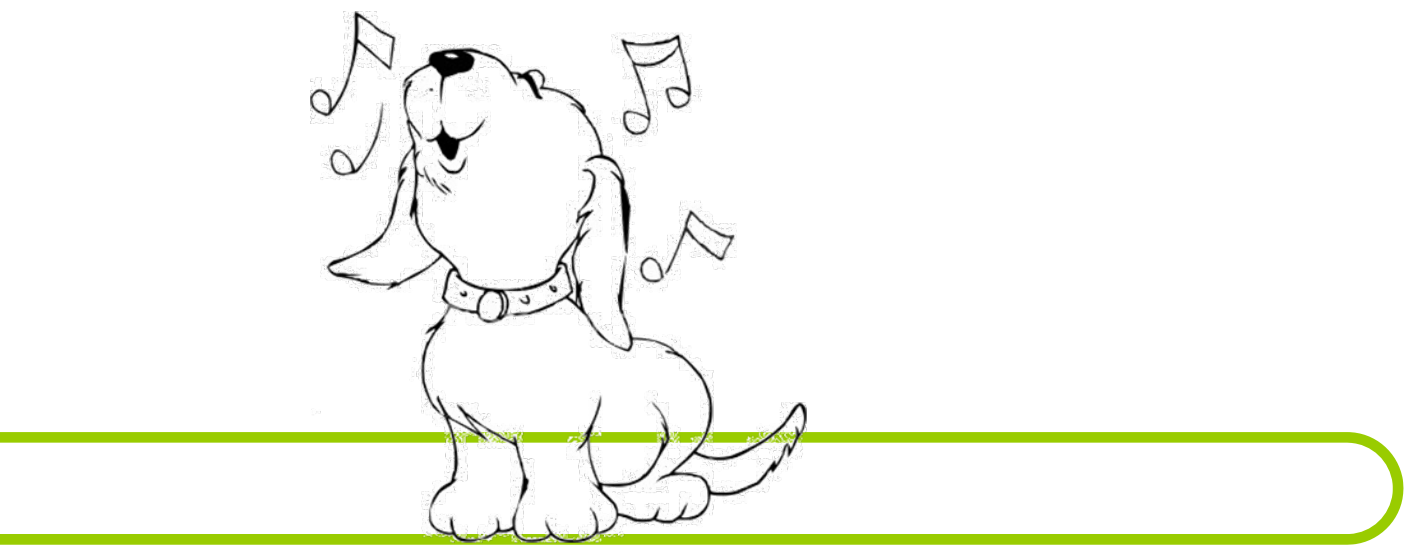

**PAZ1c**

- • Čo je základnou vlastnosťou speváka?
	- *spieva* teda má metódu spievaj()
- • Schopnosť spievať môžeme priradiť kdekomu
	- **speváci** (Miro Žbirka!)

paz1c

- **herci** (Michal "Zbohom buď, kotlík medený" Dočolomanský)
- **modelky** (Paris "Každý deň v bulvári" Hilton)
- **kaderníci** (Martin "Prečítaj list" Kittner)
- i poniektorí **informatici** (neželajú si byť menovaní)
- • $\cdot$  Spravíme interface  ${\tt Spec}$ ák s jedinou

**PAZ1c**metódou spievaj()

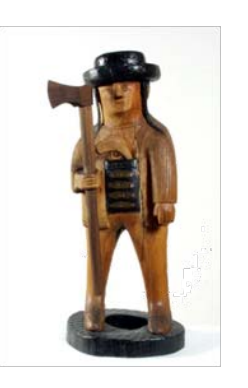

• Čo je základnou vlastnosťou speváka? – **spieva – teda má metódu** spievaj ()

public abstract class Spevák { public abstract void spievaj(); }

 V skuto**č**nosti sa však interface definuje public interface Spevák { public void spievaj(); < } všetky metódy sú automaticky abstraktné

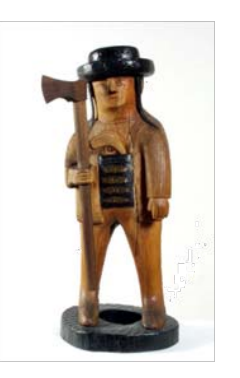

•

#### Ďalej je situácia jednoduchá public SpievajúciPes extends Pes implements Spevák { //táto metóda tu MUSÍ byť, prikazuje nám to interface public void spievaj() { System.out.println("Mááám rozpráávkovú búúúdu!"); } }

- • dedenie od rozhraní sa píše pomocou implements
- • pravý Javák povie, že ,,*SpievajúciPes dedí od Pes-a*" a ,,*implementuje rozhranie Spevák*"

## Viacnásobná dedičnosť

paz1c

•

• trieda môže implementovať ľubovoľný počet rozhraní

public ŠaľenyPes extends Pes implements Spevák, Comparable, Serializable, Cloneable { //.. //milión metód vyžadovaných od rozhraní //...

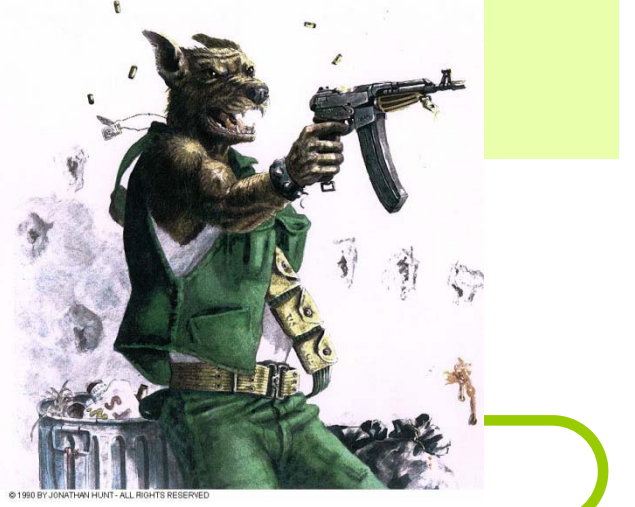

}

#### •veselo funguje dedičnosť a polymorfizmus

ŠaľenyPes einstein = new Ša<sup>ľ</sup>enyPes(); Pes p = einstein;

Comparable  $c = new \leq a$ l'enyPes(); Spevák spevák = new Ša<sup>ľ</sup>enyPes();

•aj pretypovanie

Serializable serializable = new ŠaľenyPes $()$ ; Pes pes = (Pes) serializable;

•aj instanceof

ŠaľenýPes einstein = new Ša<sup>ľ</sup>enyPes();

if(einstein instanceof Cloneable) …

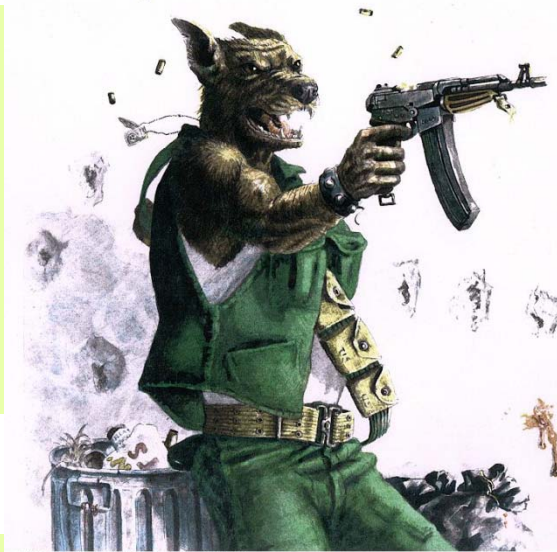

- • žiadny smrtiaci smaragd smrti - nemáme dilemu, ktorú metódu zavolať
	- *interface* neobsahuje žiaden kód
	- *interface* len hovorí, že táto trieda dokáže túto a túto vec (má túto a túto metódu)
- • klasická viacnásobná dedičnosť je napr. v  $C++$ 
	- interfejsy však riešia problémy smaragdu smrti a málokedy človek skutočne potrebuje dediť od dvoch tried naraz
	- stále vieme zmeniť návrh tried tak, aby sme dedenie od dvoch tried nepotrebovali

- • dilema: kedy použiť abstraktnú triedu a kedy rozhranie?
	- –abstraktná trieda je akási šablóna pre potomkov
	- – interface definuje skôr rolu, ktorú môže trieda hrať
		- •pes vystupuje v role speváka (implements Spevák)
		- pes vystupuje v úlohe objektu, ktorý je možné uložiť na disk (implements Serializable)
- • prax: viac sa používajú rozhrania, než abstraktné triedy.
- •vhodná téma na vleklé diskusie a hádky

- • rozhrania a abstraktné triedy umožňujú hlavne možnosť vymedziť najdôležitejšie vlastnosti
- • naviac je možné v prípade potreby zamienať konkrétne *implementácie* rozhrania List<Pes> psi = new ArrayList<Pes>();
- ak budeme v parametroch a návratových hodnotách metód používať len interface List, môžeme v prípade potreby nahradiť implementáciu pracujúcu nad poľom ľahko nahradiť napr. LinkedListom, ktorý pracuje so spojovým zoznamom a nemusíme robiť hromadné nahradenie ArrayList-u LinkedList-om v tritisíc súboroch nášho projektu.

•

#### ,,Používame interfejsy, nie implementácie!"

public class ChovnáStanica { private ArrayList<Pes> psi = new ArrayList<Pes>(); public ArrayList<Pes> getPsi() { return psi; } }

- • ak chceme zmeniť ArrayList (nad poľom) na LinkedList (nad spojovým zoznamom) potrebujeme vykonať 3 zmeny len v samotnej triede
- • a okrem toho zmeny vo všetkých triedach, ktoré volajú tú metódu (čiže minimálne 1 zmena v testeri)

#### ,,Používame interfejsy, nie implementácie!"

```
public class ChovnáStanica {
  private List<Pes> psi = new ArrayList<Pes>();
  public List<Pes> getPsi() {
    return psi;
  }
}
```
- • ak chceme zmeniť ArrayList na LinkedList, stačí jediná zmena
- •ostatné triedy sa nemenia, lebo používajú interfejs

# Metódy statické

- • Blaise Pascal (1623-1662), autor Turbo Pascalu, chce počítať v Jave sínusy.
- Pokus č. 1:

}

•

paz1c

public static void main(String[] args) { double sinus =  $sin(25)$ ; The method sin() is

· Spomnime: žiadne voľne poletujúce procedúry/funkcie

undefined/ Metóda sin() nie je v tejto triede definovaná

• Pokus č. 2: ,,Aha, trieda java.lang.Math má metódu sin()!"

```
public static void main(String[] args) {
  Math m = new Math();
  double sinus = m.sin(25);
```
# Metódy statické

 *,,To mám akože kvôli [píííííp] sínusu písať toľko riadkov?"*

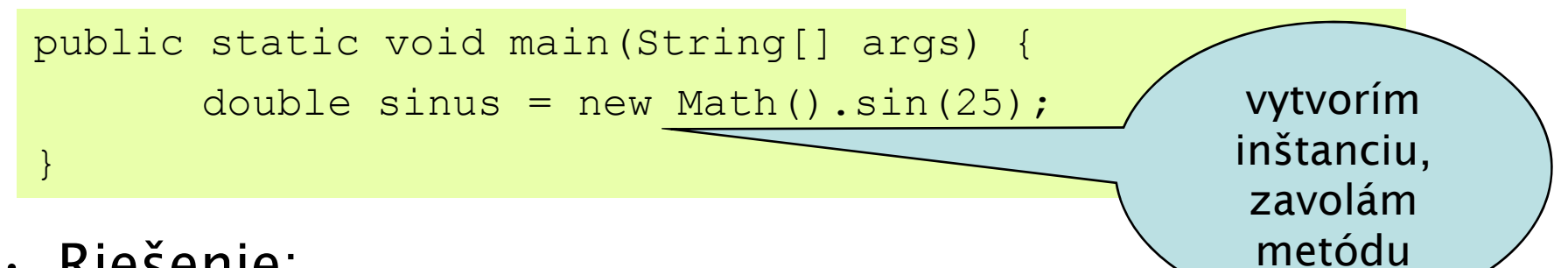

• Riešenie: which are a set of the set of the set of the set of the set of the set of the set of the set of the set of the set of the set of the set of the set of the set of the set of the set of the set of the set of the

paz1c

•

–Všimnime si hlavičku metódy sin()

```
public static double sin(double a)
```
– Statické metódy (alias *static methods* alias metódy triedy alias *class methods*) nepotrebujú inštanciu triedy.

```
PAZ1cpublic static void main(String[] args) {
           double sinus = Math.sin(25):
   }
                                                           metódu volám na 
                                                         triede, nie na 
                                                          inštancii!
```
# paz1c Statické importy

•statické importy zjednodušujú zápis

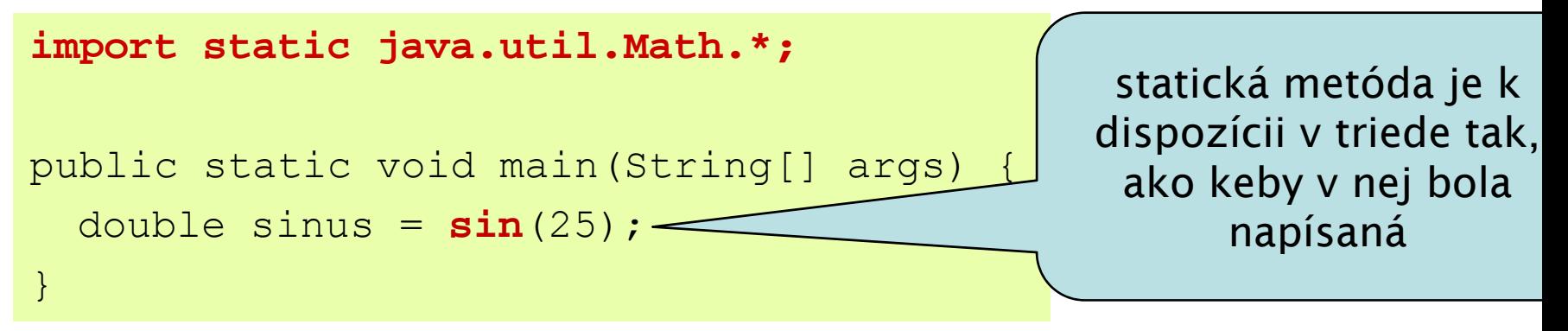

- • do triedy sa importuje statická metóda sin() <sup>v</sup> triede Math
- • $\cdot$  trieda sa tvári, ako keby v nej bola príslušná statická metóda
- • ale: znižuje sa prehľadnosť, užívateľ môže byť zmätený, že má metódu, ktorá nie je v triede

### Metódy vs premenné

• Statické metódy sú akoby globálne funkcie/procedúry

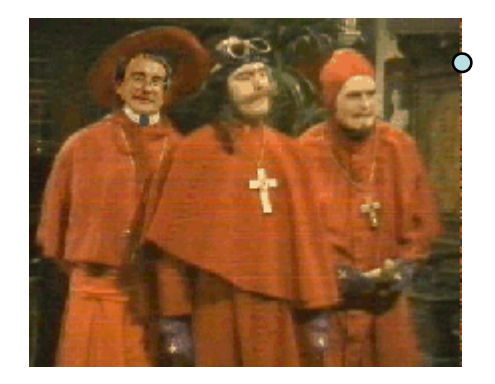

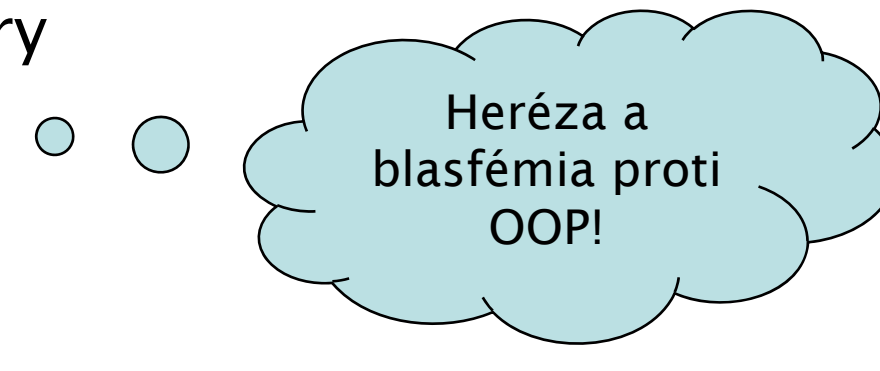

- • Narušuje sa princíp čistého OOP
	- – základom sú objekty. Objektom sa posielajú správy (= metódy)
- • Napriek tomu veľmi užitočný koncept
	- –– základ nejedného návrhového vzoru

#### Inštančné premenné statické

•Aj inštančné premenné môžu byť statické

```
public class Pes {
  static String farba;
}
```
paz1c

}

- •Načo je to dobré?
- • $\cdot$  Hodnota statickej premennej je rovnaká pre všetky inštancie. Typ nastavujeme všetkým psom sveta.

```
public static void main(String[] args) {
      Pes dunčo = new Pes();
       dunčo.farba ="bledomodrá";
```
System.out.println(dunčo.farbá);

```
Pes lajka = new Pes();
System.out.println(lajka.farba);
```
bledomodrá bledomodrá

porušili sme

zásadu o

getteroch a

setteroch

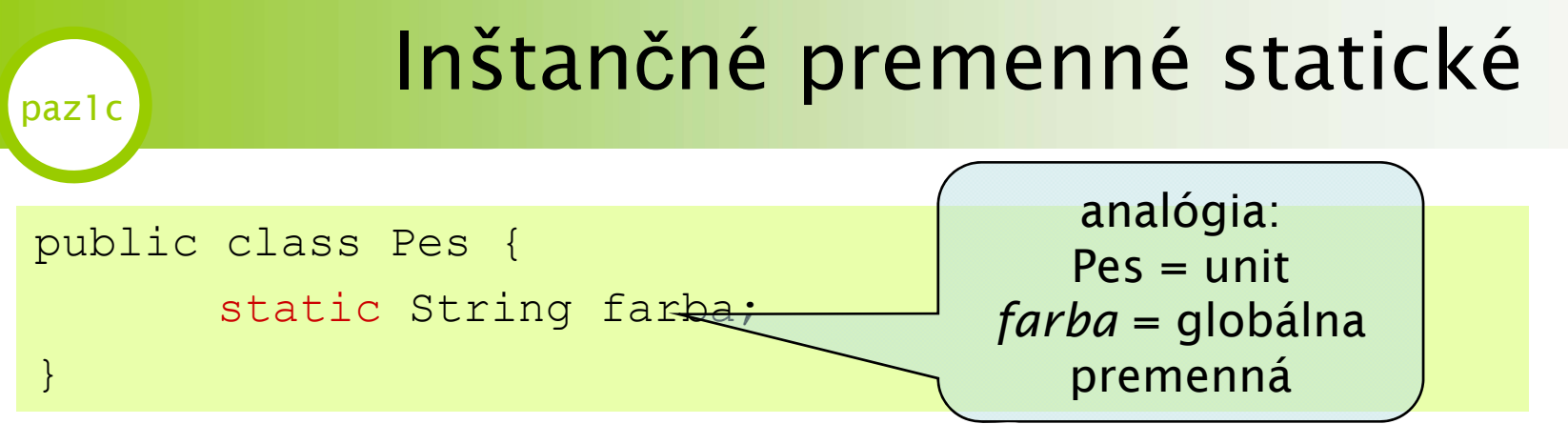

- • analógia 1 (z procedurálnych jazykov):
	- Pes je unit, farba je globálna premenná v unite
- • analógia 2 (od Freuda)
	- –všetky psy majú kolektívnu pamäť
	- –typ si zdieľajú medzi sebou
- • Ak typ zmeníme na jednom mieste a potom na druhom mieste, zmena sa opäť prejaví na všetkých psoch.

Psi všetkých krajín, nastavte si vek!

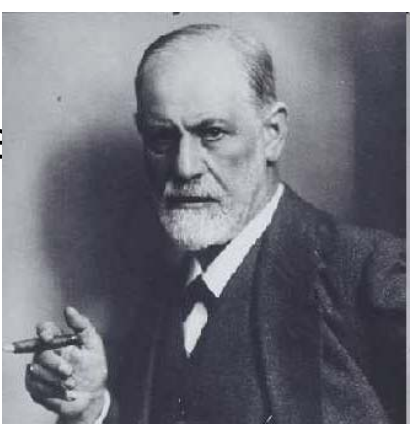

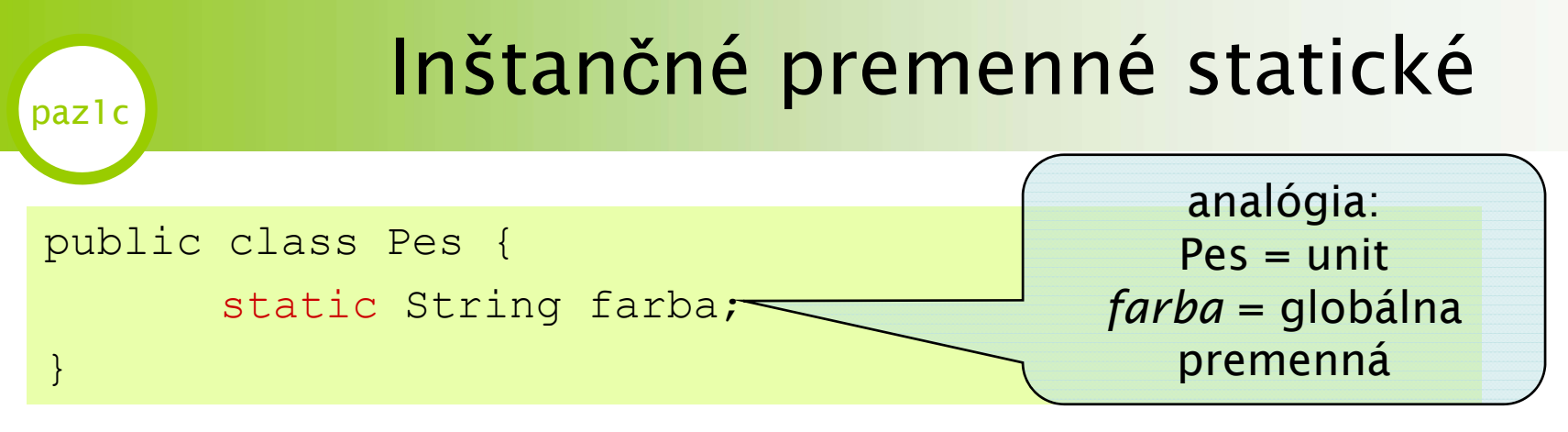

• Ak farbu zmeníme na jednom mieste a potom na druhom mieste, zmena sa opäť prejaví na všetkých psoch! To môže byť šokujúce a prekvapivé!

```
Pes dunčo = new Pes();
dunčo.farba ="bledomodrá";
System.out.println(dunčo.farba);
Pes lajka = new Pes();
System.out.println(lajka.farba);
lajka.typ = "staroružová";
System.out.println(lajka.farba);
System.out.println(dunčo.farba);
```
bledomodrá bledomodrástaroružová staroružová

PAZ1c

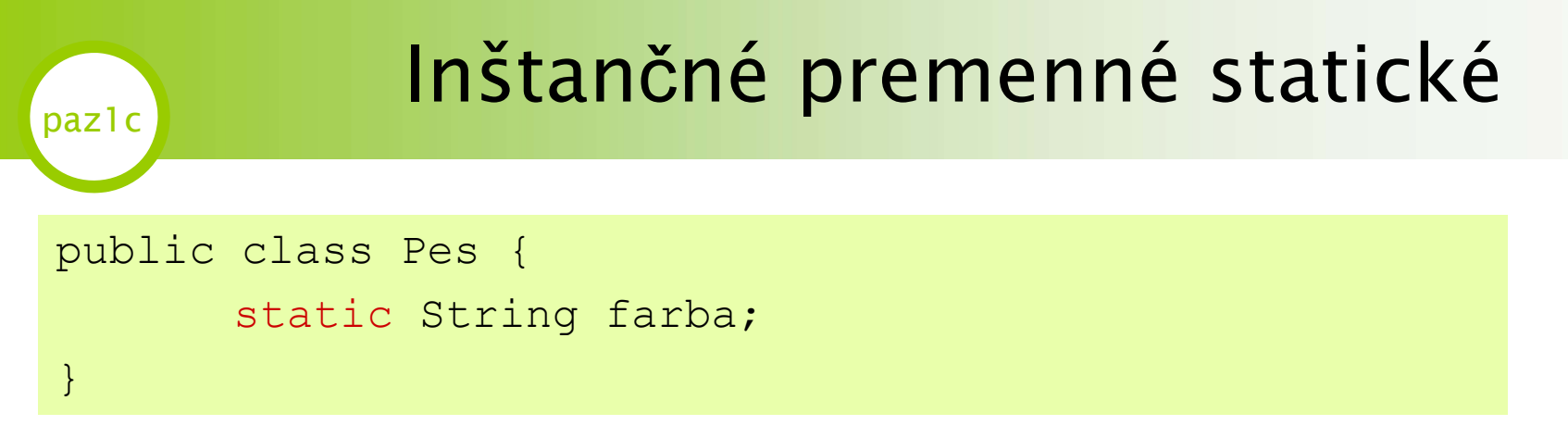

• Statické premenné prináležia triede. Odporúča sa meniť ich obsahy s použitím triedy:

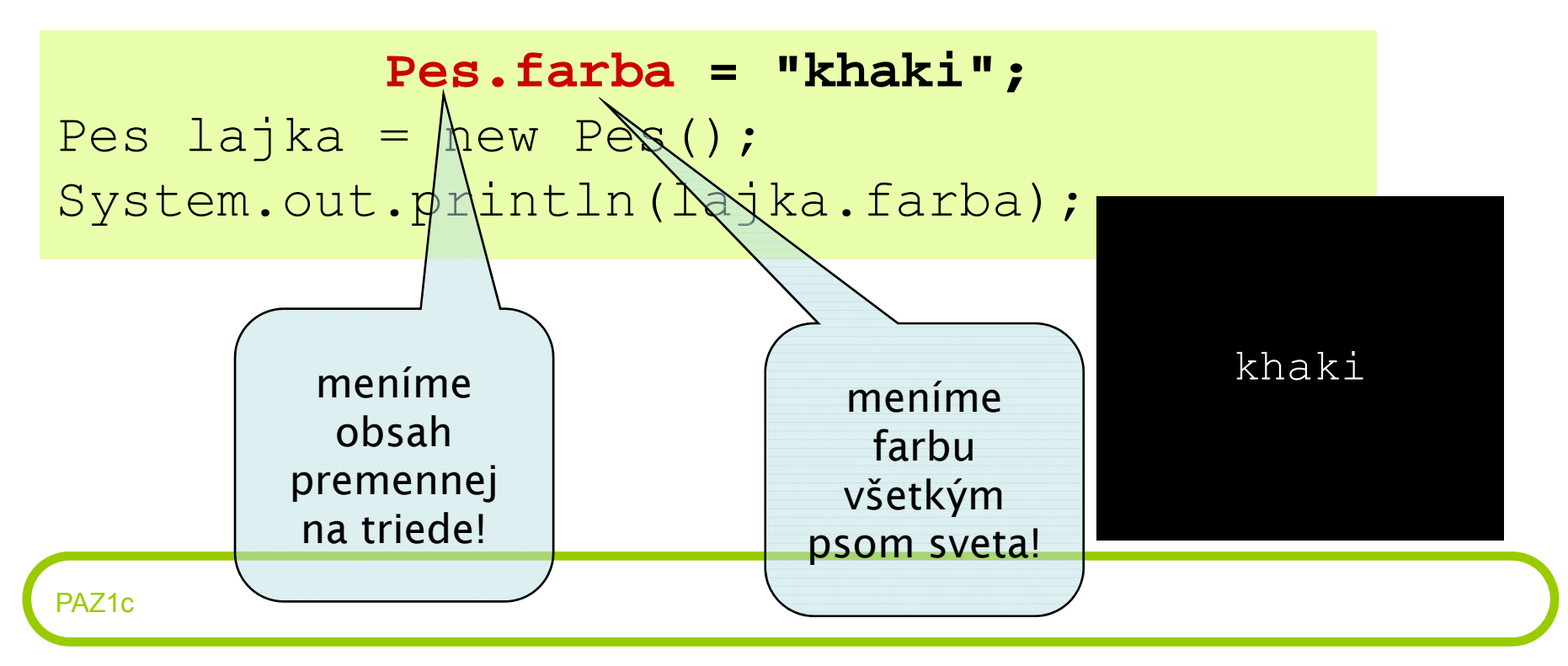

#### paz1c Zmysluplné použitie statických premenných

•Zmysluplné použitie vo svete: konštanty

```
public class MatematickeKonstanty {
      public static final double PI = 3.14;
}
```
•Ak chcem použiť PI, stačí

double mojePi = MatematickeKonstanty.PI;

- • Kľúčové slovo *final* = ,,paródia na const" v Pascale
	- hodnotu v premennej PI už nemožno zmeniť

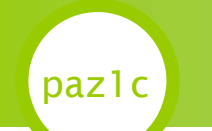

•· Statické metódy nevidia nestatické inštančné premenné!

```
public class Pes {
  private int vek;
  static void štekaj() {
     for(int i = 0; i < vek; i++) {
       System.out.println("Haf!");
     }
  }
}
```
Cannot make a static reference to a nonstatic field vek/ Statický prístup k nestatickej premennej!

• Logická otázka + vysvetlenie: keď nemám žiadnu inštanciu, aká je hodnota premennej *vek*?

#### paz1c

## Metódy vs premenné

- • Statické metódy nevidia nestatické inštančné premenné!
- •Riešenie: ,,ta označím vek ako static!"

```
public class Pes {
 private static int vek;
  static void štekaj() {
     for(int i = 0; i < vek; i++) {
       System.out.println("Haf!");
     }
  }
}
```
- • Práve sme zaistili, že zmena veku jedného psa nastaví tento vek aj ostatným psom (žijúcim, aj budúcim)
- •Statické metódy sa nesmú spoliehať na stav triedy!

# **Paz1c** Statické metódy môžu byť zlom!

- • statické metódy zvádzajú k lenivosti
	- – Logika: *"Nechce sa mi vytvárať inštancie, všetko vyhlásim za statické!"*

```
public class Pes {
 private static int vek;
  static void štekaj() {...}
}
```

```
Pes.vek = 25;Pes.štekaj();
```
- • a potom budem trpieť, lebo inštancie zdieľajú dáta
- •· statické metódy vedú ku hroznému návrhu
	- •keďže statické premenné nevidia nestatické premenné, vývojar začne zbesilo meniť všetko na statické

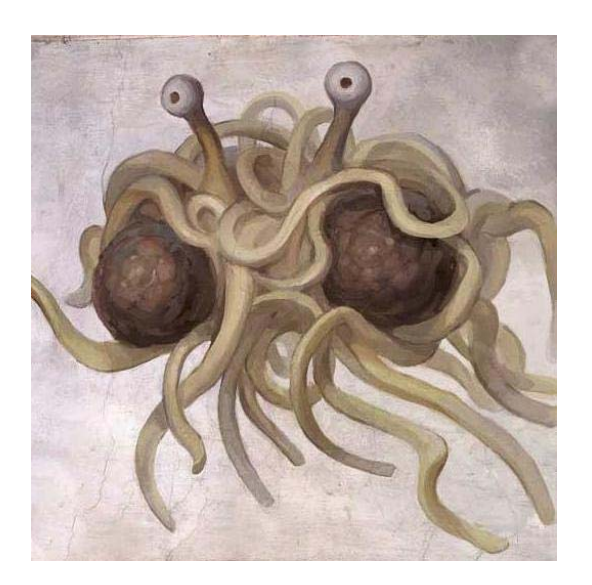

# **Paz1c** Statické metódy môžu byť zlom!

- • statické metódy majú problém s viacerými vláknami
	- –týka sa paralelného programovania
	- – paralelné programovanie má problém, ak sa dáta zdieľajú
	- statické dáta sú zdieľané medzi inštanciami
- • zmysluplné využitie:
	- konštanty
	- pseudotriedy, ktoré sú len zoskupením <sup>u</sup>žitočných metód

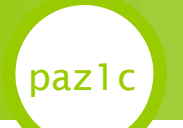

# paz1c Zmysluplné využitie

- • java.util.Collections: trieda plná statických metód užitočných pri kolekciách
	- –binárne vyhľadávanie
	- minimum
	- maximum
- •• analogicky java.util.Arrays - práca s poliami
- • mnoho projektov má kopu tried končiacich na Utils